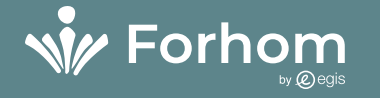

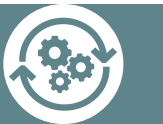

## LES OUTILS INFORMATIQUES POUR UN SUIVI-ÉVALUATION OPTIMISÉ DES PROJETS

**Excel, Power Query et BI, Access, QGIS**

### 3 semaines

∩ LA ROCHELLE **France**

**du 3 au 21 octobre 2022**

**5 800,00 €**

prix par personne, hors transport et hébergement

### ္လက္လံ LES + DE VOTRE<br>(ပ္ဂ်ာ FORMATION FORMATION

### PACKAGE PEDAGOGIQUE

- п Ordinateur portable doté de
- Windows10 п Accès à notre plateforme
- pédagogique (partage, ressources…)
- Ouvrage de référence Suivi pédagogique tout au long de
- votre formation

#### ACCUEIL CONVIVIAL ET **PERSONNALISE**

- Tarifs préférentiels auprès de nos partenaires hôteliers
- $\Box$ Déjeuners et pauses-café offerts les jours de formation
- п Découvertes touristiques et moments de convivialité
- Titre de transport en commun local limité

#### <mark>。</mark> PUBLIC CONCERNÉ

- Coordonnateurs ou responsables du suivi-évaluation au sein de programmes et projets de développement
- Responsables de directions des études et planification (DEP)
- Cadres des Ministères du Plan
- п Cadres des bureaux d'Etudes

## **BON À SAVOIR**

- п Les nombreux travaux pratiques informatisés réalisés au cours de cette formation seront appliqués à des cas de suivi-évaluation de projets.
- п Il est indispensable que les participants maîtrisent les fonctions de base d'un tableur (Excel).
- Dans le cas du module spécifique STATA les participants devront avoir le logiciel déjà installé sur leurs ordinateurs personnels pour suivre le module.

## **OBJECTIFS**

- Connaître et utiliser les principaux outils informatiques permettant d'optimiser le suiviévaluation des programmes et projets.
- Améliorer la création des bases de données au service du monitoring de projet.
- Un outil d'avenir : les clés d'utilisation des Systèmes d'Informations Géographiques  $\bullet$

# **<sup>©</sup> PROGRAMME PÉDAGOGIQUE**

#### Module 1

Réaliser des tableaux de bord interactifs de suivi avec un tableur : Excel, Power Query et Power BI

- Les sources des données et le système d'information de suiviévaluation (Monitoring).
	- Les fonctionnalités avancées d'un tableur : calculs, liaisons, modèles, filtres, tris, sous-totaux, graphiques, tableaux croisés dynamiques.
- L'informatisation des documents de suivi (fiches de suivi, tableaux de bord, indicateurs, calendriers).
- Accéder à des données provenant de diverses sources, les importer et les transformer à l'aide de Power Query.
- L'analyse statistique sous Excel.  $\blacksquare$ De l'analyse de données à la création de tableaux de bord interactifs avec Power BI Desktop.

### Module 2

Mettre en place des bases de données pour le suiviévaluation : Access

- $\blacksquare$ Les bases de données :
- $\blacksquare$ planification ; méthodes de création L'intérêt de l'interfaçage avec un ; structuration d'une table ;
- saisie, modification et suppression  $\blacksquare$ des données.
- L'exploitation et la modification d'une base de données.
- Les filtres ; les requêtes et les notions d'opérateurs ; les formulaires ; les états ; le traitement graphique.

### Module 3

Optimiser la visualisation des données avec l'utilisation de SIG : **QGIS** 

- système d'information géographique (SIG)
- $\blacksquare$ La gestion des informations géographiques sous QGIS :
- $\blacksquare$ administrer,
- $\blacksquare$ représenter et  $\blacksquare$ 
	- organiser les données. Le paramétrage des analyses et
	- des géotraitements.

**Pré-requis :** Avoir occupé ou occuper un poste en lien avec le thème de la formation